## 【VoLTE】 Wi-Fi 通話 (Wi-Fi Calling) 先連接 Wi-Fi 熱點

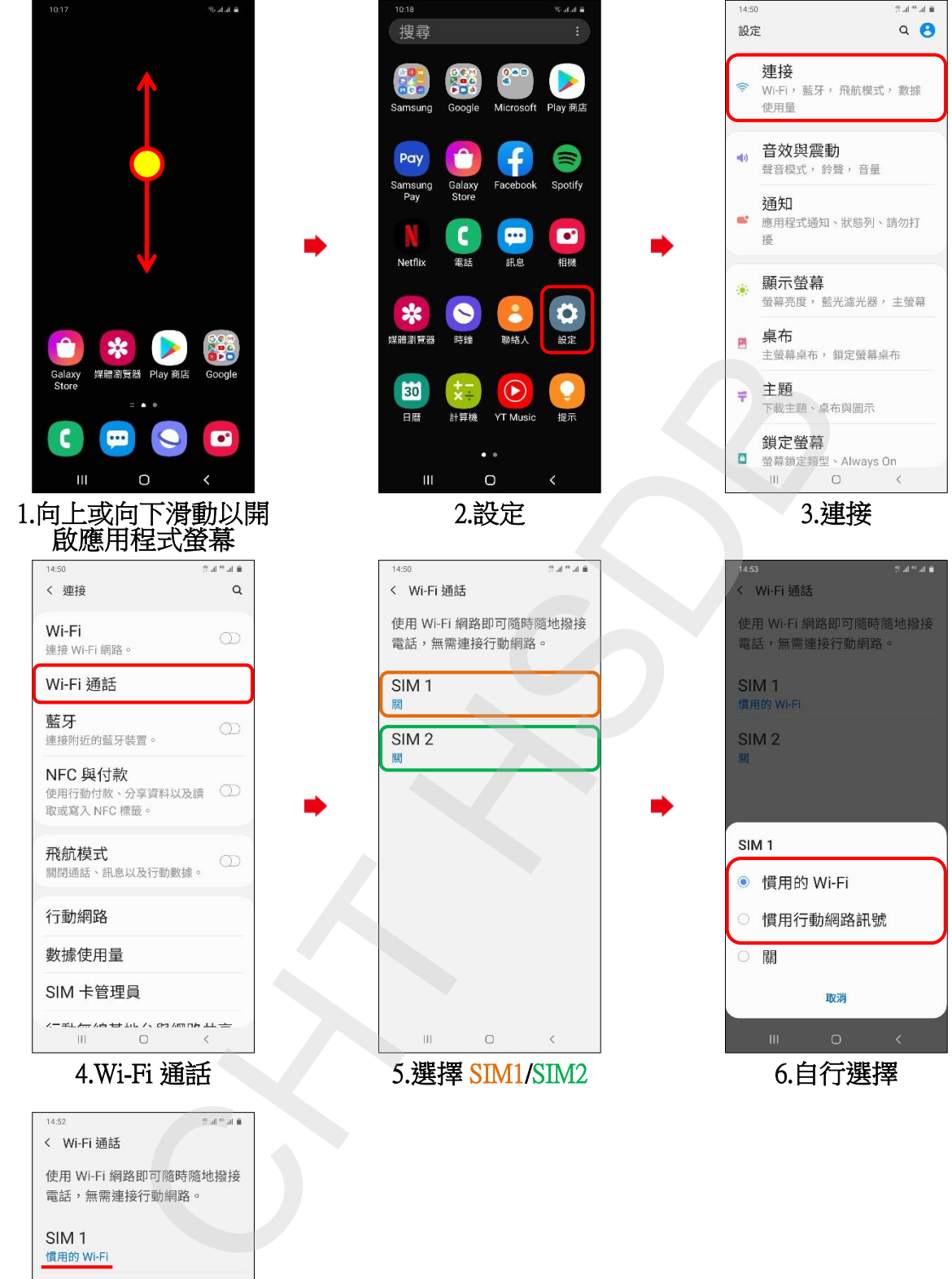

SIM<sub>1</sub> 慣用的 Wi-Fi SIM<sub>2</sub> 關  $\overline{\mathbf{H}}$  $\circ$ 

7.完成